# Photoshop CS4 Activation Download (Final 2022)

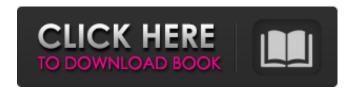

## Photoshop CS4 Crack [Mac/Win] (Latest)

Photoshop's ability to save in a wide range of resolutions (up to an incredible 16.8 megapixels or 4,096 x 3,072) is often touted as a definite plus compared to the standard GIF, which can produce only 256-pixel by 256-pixel images. But sometimes you may want a higher-quality image than Photoshop can provide. A course in the Art of Manipulating Photoshop (both versions) can produce great-looking images and give you a lot of flexibility in manipulating your photos. Whether you use the camera, a scanner, or a computer, you can enhance, restructure, retouch, or transpose (rearrange) images with Photoshop's various tools and actions. When the word "retouching" comes up, most people think of using Photoshop to take an image that's been shot in imperfect lighting and restore it to

its original color and appearance. In the real world, however, only a few professional photographers shoot images just as they come out of the camera. Many photographers process (manipulate) the image right away or within the field, by spending a few moments enhancing color, reducing or printing the image, or adjusting the positioning of elements in the picture. Photoshop includes more sophisticated tools for image manipulation. You can add and remove objects from the image, change the color and brightness, alter the background, and perform various other transformations, all with layers. You can use layers as the basis for resizing or rotating an image, putting it on a background, or any of a number of other useful image-editing maneuvers. Although each of these features can be used to your benefit in other programs, just as there are hundreds of different fonts available for text in the world, there's no other program quite like Photoshop. Even an image that lacks a great deal of detail and a sense of depth can look stunning if it has been photographed correctly, and if it's properly enhanced and manipulated. The applications covered in this chapter are Photoshop CS5 and CS6, which are the most current releases available for the Mac and Windows. Although the software is extensively documented, you can find several books on the market that provide an even deeper understanding of the workings of Photoshop. In addition to the features, applications, and techniques covered in the following pages, Photoshop can also be used to create graphics with advanced techniques such as global illumination, HDR imaging, and object masks, which enable you to create complex

#### Photoshop CS4 Crack+ Free Download

What is Photoshop Elements? When Adobe

Photoshop started, there were only a few professional apps available to the average individual. The main app was Adobe Photoshop which was expensive and meant only for the professionals. The initial release of Photoshop Elements has a lot of the same features as the more expensive version. What is Photoshop Elements? The user interface is designed very differently than that of Photoshop. It is very similar to Apple's OS X. If you have used a Mac before, you are familiar with the user interface. Adobe Photoshop Elements also has a similar design to the one used in Windows. It has a traditional file explorer view where you can select the files that you want to work with. The user interface is then divided into three main tabs. The first tab is the Photos where you can create new images, edit existing images, remove borders, create photo books, and post photos to social media. The second tab is the Photo Editor. This tab has all the

editing tools available in Photoshop and Photoshop Elements. You will find the tools such as healing, burning, retouching, cropping, adjusting, adjusting, and adjusting. You can also create new layers in a new document, merge layers, clip images, increase shadows and highlights, increase/decrease color, increase contrast, increase/decrease brightness, and decrease saturation. Finally, the third tab is the Artistic tab. This tab has even more editing tools. These include the like tools, the filter, and the brush tools. Some other useful tools in this tab include the eraser, the spot healing brush, and the eraser. Unlike Photoshop Elements, Adobe Photoshop has a similar file explorer where you can select files and drag them over the workspace. For more information on Photoshop Elements and how to use the app, see our tutorial. Adobe Photoshop Elements is popular software and the biggest competitor to

Adobe Photoshop. If you are an amateur photographer, designer, or graphic designer, you will most likely use Photoshop Elements. You can also use Photoshop Elements to work with video editing. In this article, we will show you where to download and install Photoshop Elements on Linux. Where can I download Photoshop Elements? You can download Photoshop Elements from the Adobe website. They do not offer direct downloads through the website, so you have to go through one of the third-party 388ed7b0c7

## **Photoshop CS4 Crack + Activation Download [Latest-2022]**

Detection of human papillomavirus DNA in chronic active Epstein-Barr virus infection. In the present study, a polymerase chain reaction (PCR) assay was used to detect human papillomavirus (HPV) DNA in formalin-fixed, paraffinembedded tissues from 13 patients with chronic active Epstein-Barr virus (CAEBV) infection. In two cases, tissue sections from the same lymphoma lesion were studied in parallel, with initial investigation of one section (PCR for EBV-EBER1 (EBNA) and Ki-67) followed by the second (PCR for HPV). In these two cases, HPV DNA was detected in the second section. Immunostainings for PCNA and p53 were also performed on these sections and revealed a strong expression of PCNA and loss of p53 in these cells. Another nine patients with CAEBV showed no positivity for HPV in the lymphoma tissues studied (using the

PCR assay and immunostaining for HPV E6 and E7). In two patients with non-Hodgkin lymphomas, no HPV DNA was detected. This study confirms the existence of HPV infections in CAEBV. Detection of the E6 and E7 mRNA of HPV in the lymphoma tissues of these two patients showed the presence of E6/E7-negative HPV types, suggesting that an HPV was likely involved. UNPUBLISHED UNITED STATES COURT OF APPEALS FOR THE FOURTH CIRCUIT No. 12-7796 HERBERT L. JOHNSON, Plaintiff -Appellant, v. STATE OF NORTH CAROLINA; NORTH CAROLINA DEPARTMENT OF CORRECTIONS, Defendants - App

### What's New In Photoshop CS4?

// Licensed to the.NET Foundation under
one or more agreements. // The.NET
Foundation licenses this file to you
under the MIT license. using System;
using System.IO; using
System.Collections.Generic; using

```
System. IO. Pipelines; using
System. Threading; using Xunit;
namespace System.Text.Tests { public
class TextWriterTests { [Theory]
[InlineData(false)] [InlineData(true)]
public void Write_DoesNotThrow(bool
throwException) { using (TextWriter
writer = new StreamWriter(file: "file",
throwException: throwException)) {
Assert.Throws(() =>
writer.Write("foo"), throwException);
Assert.Throws(() =>
writer.BaseStream.Write("foo")); } }
[Theory] [InlineData(true)]
[InlineData(false)] public void
Write_CanClose_DoesNotThrow(bool
throwException) { using (TextWriter
writer = new StreamWriter(file:
"file")) { Assert.Throws(() =>
writer.Write("foo"), throwException);
Assert.Throws(() =>
writer.BaseStream.Write("foo")); }
```

#### **System Requirements For Photoshop CS4:**

16GB Memory (8GB+8GB) 16GB Free Disk Space 1.4 GHz Quad Core CPU 8GB Graphics Card (NVIDIA) 1GB Graphics Memory (NVIDIA) 2.0 GB Hard Drive 720p Resolution/Scaling SD Card for User You can only install game and not any other programs during the installation of the game. Just like most AAA games these days, I played a lot of Minecraft during the development of this game. Let's see how long this

https://mikhailknm4.wixsite.com/reteasorajs/post/adobe-photoshop-2022-with-serial-key-free-download-mac-win

http://vorunoteiou.com/?p=564867

https://www.pickupevent.com/wp-content/uploads/2022/07/Photoshop\_CC\_2019.pdf

https://savosh.com/wp-content/uploads/2022/07/oddoly-1.pdf

https://cecj.be/adobe-photoshop-cc-2018-version-19-install-crack-free-registration-code-x64/http://www.trabajosfacilespr.com/adobe-photoshop-2022-version-23-0-1-patch-with-serial-key-download-latest/

https://albookers.com/wp-content/uploads/2022/07/Adobe\_Photoshop\_2021\_Version\_223\_Crack\_Serial\_Number\_\_\_Activation\_Code\_With\_Keygen\_Free\_D.pdf

https://momalwaysknows.com/wp-

content/uploads/2022/07/Adobe\_Photoshop\_CC\_2019\_Version\_20\_With\_License\_Key\_MacWin.pdf https://infinitynmore.com/2022/07/05/photoshop-2021-version-22-5-jb-keygen-exe-for-windows-final-2022/

http://educationalliance.org/2022/07/photoshop-2022-version-23-0-keygen-crack-setup-updated-2022/

https://imticheliceba.wixsite.com/tuvibedi/post/adobe-photoshop-2021-version-22-5-1-keygen-crack-setup-win-mac-2022

https://swisshtechnologies.com/photoshop-2021-version-22-4-1-crack-with-serial-number-activator-download/

https://durandoatelier.com/wp-content/uploads/Photoshop\_2021\_Version\_2251.pdf https://trello.com/c/HOHL7mu2/65-adobe-photoshop-cc-2015-version-17-install-crack-download-2022-new https://romans12-2.org/photoshop-cc-2019-crack-keygen-with-serial-number-keygen-for-lifetime-x64/https://sehatmudaalami65.com/adobe-photoshop-express-keygenerator-download-for-pc-latest/https://cscases.com/adobe-photoshop-cc-2015-version-16-keygen-crack-serial-key-with-full-keygen/http://www.bayislistings.com/photoshop-2022-version-23-0-keygen-crack-setup-latest/https://conexionfit.net/wp-content/uploads/2022/07/Photoshop\_2021\_Version\_2201\_Keygen\_\_\_Download\_3264bit\_April2022.pdf

https://cloudxmedia.com/wp-content/uploads/2022/07/Photoshop\_2020.pdf

http://www.vinergie.net/wp-content/uploads/2022/07/Adobe\_Photoshop\_2022\_Version\_2311-1.pdf

https://giovanimaestri.com/2022/07/05/adobe-photoshop-express-full-license/

https://trello.com/c/gdrQQaf7/88-adobe-photoshop-2021-version-2200-keygen-only-activation-key-forwindows

https://bodhirajabs.com/wp-

free-april-2022/

content/uploads/2022/07/Adobe\_Photoshop\_CS5\_Patch\_full\_version\_\_Latest.pdf
https://youottacall.com/wp-content/uploads/Adobe\_Photoshop\_2021\_Version\_2242.pdf
https://esglaiart.es/wp-content/uploads/2022/07/Adobe\_Photoshop\_2022\_version\_23.pdf
https://song-signs.com/photoshop-2021-version-22-hack-product-key-full-march-2022/
https://trello.com/c/F3wRsW3X/89-photoshop-2022-hack-registration-code-download-latest
https://hoverboardndrones.com/photoshop-cc-2019-version-20-serial-number-and-product-key-crack-

https://huetten24.com/photoshop-2021-version-22-3-jb-keygen-exe-free-download-x64/